```
clear all ; close all ; clc
format short g
% question 1
aa=load('co2 mm mlo.txt');
t = aa(:,3);y = aa(:, 5);figure
plot(t,y,'k')xlabel('temps','FontSize',12)
ylabel('[CO_2] (en ppm)','FontSize',12)
% question 2
A=[0*t+1 t]; x=A\modele1=A*x;
hold on
plot(t,modele1,'r','LineWidth',2)
hold off
legend('données', 'tendance')
% question 3
A=[0*t+1 t t.^2]; x=A\modele2=A*x;
hold on
plot(t,modele2,'b','LineWidth',2)
hold off
legend('données','tendance linéaire','tendance quadratique',2)
% question 4
A=[0*t+1 t t.^2 cos(2*pi*1*t) sin(2*pi*1*t)]; x=A\ymodele3=A*x;
hold on
plot(t,modele3,'Color',[0 0.5 0])
hold off
legend('données','tendance linéaire','tendance quadratique',...
     'tendance + onde annuelle',2)
% question 5
moyglis=NaN(size(y));
for i=7:length(t)-5moyglis(i)=mean(y(i-6:i+5));end
figure
plot(t,y,'k')hold on
plot(t,moyglis,'r')
hold off
xlabel('temps','FontSize',12)
ylabel('[CO_2] (en ppm)','FontSize',12)
```

```
legend('données','moyenne glissante',2)
x = -2514.8
       1.4419
x = 45745
 -47.199
     0.012255
```
 $x =$ 

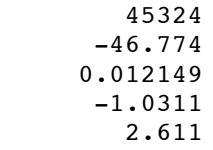

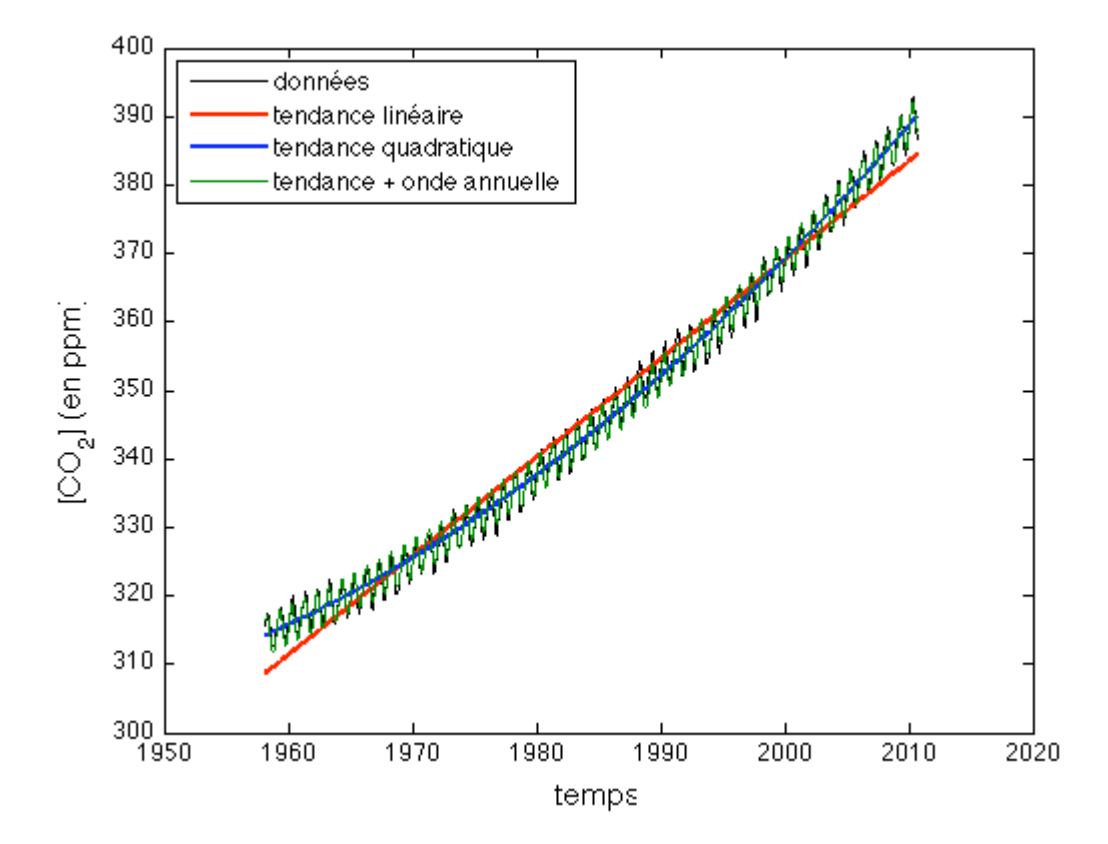

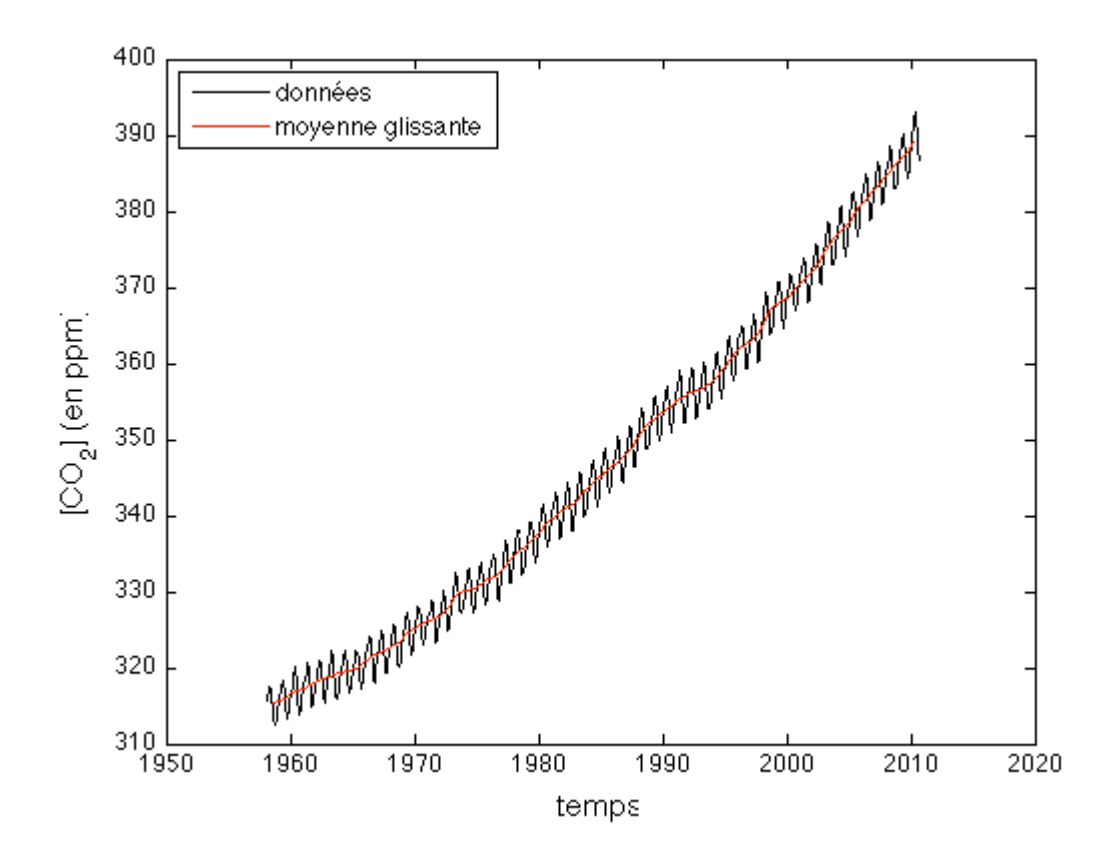

*Published with MATLAB® 7.9*